# Engineering Cryptographic Software An introduction to the Cortex-M4

Radboud University, Nijmegen, The Netherlands

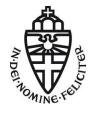

Winter 2023/24

## Our platform: Arm

- Company designs CPUs, does not build them
- ► Market leader for mobile devices, embedded systems
- ► ARMv7E-M architecture
- Cortex-M4 implements this architecture
- ▶ Released in 2010, widely deployed

# Our platform: Arm

- ► Company designs CPUs, does not build them
- ► Market leader for mobile devices, embedded systems
- ► ARMv7E-M architecture
- Cortex-M4 implements this architecture
- ► Released in 2010, widely deployed
- ► STM32F407VGT6
  - Cortex-M4 + peripherals
- ▶ 1024 KB flash
- ▶ 192 KB SRAM
- ► 168 MHz CPU

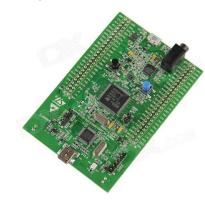

► Cortex-M4 has pipelined execution

- ► Cortex-M4 has pipelined execution
- ▶ 3 stages: fetch, decode, execute

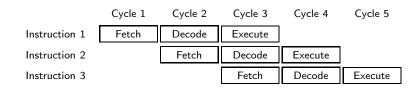

- Cortex-M4 has pipelined execution
- ▶ 3 stages: fetch, decode, execute

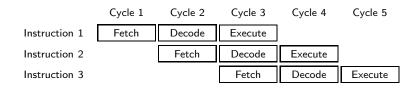

- ► Branching breaks this
  - ▶ But remedied by branch prediction + speculative execution

- ► Cortex-M4 has pipelined execution
- ▶ 3 stages: fetch, decode, execute

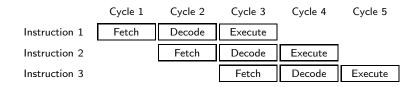

- ► Branching breaks this
  - ▶ But remedied by branch prediction + speculative execution
- Execute happens in one cycle: dependencies do not cause stalls

## Caches

► Access to RAM on the Cortex-M4 by itself is not cached

## Caches

- Access to RAM on the Cortex-M4 by itself is not cached
- ► STM32F407 has cache to flash memory
- lacktriangle Lookups from constant tables go through cache o timing leakage!

#### Caches

- ► Access to RAM on the Cortex-M4 by itself is not cached
- ► STM32F407 has cache to flash memory
- ► Lookups from constant tables go through cache → timing leakage!
- Binaries also run on Cortex-M7, which has cached access to RAM
- ▶ Write "constant-time" code!
  - No branching on secret data
  - No memory access at secret locations

# Registers

▶ 16 registers: r0-r15

## Registers

- ▶ 16 registers: r0-r15
- ► Some special registers
  - r13: sp (stack pointer)
  - r14: lr (link register)
  - ▶ r15: pc (program counter)

## Registers

- ▶ 16 registers: r0-r15
- ► Some special registers
  - r13: sp (stack pointer)
  - r14: lr (link register)
  - r15: pc (program counter)
- ▶ r0-r12 are general purpose and can be freely used
- r14 can be used inside a function if spilled and restored before return
- r13 and r15 should be used only for their purpose

► Format: Instr Rd, Rn(, Rm)

- ► Format: Instr Rd, Rn(, Rm)
- mov r0, r1 (equivalent to uint32\_t r0 = r1;)

- ► Format: Instr Rd, Rn(, Rm)
- mov r0, r1 (equivalent to uint32\_t r0 = r1;)
- ▶ mov r0, #18

- ► Format: Instr Rd, Rn(, Rm)
- mov r0, r1 (equivalent to uint32\_t r0 = r1;)
- ▶ mov r0, #18
  - Sometimes, a constant is too large to fit in an instruction
  - ▶ Put constant in memory (see later) or construct it
  - movw for bottom 16 bits, movt for top 16 bits

- ► Format: Instr Rd, Rn(, Rm)
- mov r0, r1 (equivalent to uint32\_t r0 = r1;)
- ▶ mov r0, #18
  - Sometimes, a constant is too large to fit in an instruction
  - ▶ Put constant in memory (see later) or construct it
  - movw for bottom 16 bits, movt for top 16 bits
- add, but also adds, adc, and adcs

- ► Format: Instr Rd, Rn(, Rm)
- mov r0, r1 (equivalent to uint32\_t r0 = r1;)
- ▶ mov r0, #18
  - Sometimes, a constant is too large to fit in an instruction
  - ▶ Put constant in memory (see later) or construct it
  - movw for bottom 16 bits, movt for top 16 bits
- add, but also adds, adc, and adcs
  - By default, flags never get updated!
  - Many instructions have a variant that sets flags by appending s

- ► Format: Instr Rd, Rn(, Rm)
- mov r0, r1 (equivalent to uint32\_t r0 = r1;)
- ▶ mov r0, #18
  - Sometimes, a constant is too large to fit in an instruction
  - ▶ Put constant in memory (see later) or construct it
  - movw for bottom 16 bits, movt for top 16 bits
- add, but also adds, adc, and adcs
  - By default, flags never get updated!
  - Many instructions have a variant that sets flags by appending s
- Bitwise operations: eor, and, orr, mvn

- ► Format: Instr Rd, Rn(, Rm)
- mov r0, r1 (equivalent to uint32\_t r0 = r1;)
- ▶ mov r0, #18
  - Sometimes, a constant is too large to fit in an instruction
  - Put constant in memory (see later) or construct it
  - movw for bottom 16 bits, movt for top 16 bits
- add, but also adds, adc, and adcs
  - By default, flags never get updated!
  - ▶ Many instructions have a variant that sets flags by appending s
- ▶ Bitwise operations: eor, and, orr, mvn
- Shifts/rotates: ror, 1s1, 1sr, asr

- ► Format: Instr Rd, Rn(, Rm)
- mov r0, r1 (equivalent to uint32\_t r0 = r1;)
- ▶ mov r0, #18
  - Sometimes, a constant is too large to fit in an instruction
  - Put constant in memory (see later) or construct it
  - movw for bottom 16 bits, movt for top 16 bits
- add, but also adds, adc, and adcs
  - By default, flags never get updated!
  - Many instructions have a variant that sets flags by appending s
- ▶ Bitwise operations: eor, and, orr, mvn
- Shifts/rotates: ror, 1s1, 1sr, asr
- ► All have variants with registers as operands and with a constant ('immediate')

## Combined barrel shifter

- ► Distinctive feature of Arm architecture
- ► Every Rm operand goes through barrel shifter
- ▶ Possible to do this: eor r0, r1, r2, lsl #2

## Combined barrel shifter

- ▶ Distinctive feature of Arm architecture
- ► Every Rm operand goes through barrel shifter
- ▶ Possible to do this: eor r0, r1, r2, lsl #2
- ► Two instructions for the price of one, only costs 1 cycle

## Combined barrel shifter

- ▶ Distinctive feature of Arm architecture
- ► Every Rm operand goes through barrel shifter
- ▶ Possible to do this: eor r0, r1, r2, lsl #2
- ▶ Two instructions for the price of one, only costs 1 cycle
- Optimized code uses this all the time
- ▶ Possible with most arithmetic instructions

## Barrel shifter example

#### Possible:

```
mov r0, #42
mov r1, #37
ror r1, r1, #1
orr r2, r0, r1
lsl r2, r2, #1
eor r0, r2
```

В

## Barrel shifter example

#### Possible:

```
mov r0, #42
mov r1, #37
ror r1, r1, #1
orr r2, r0, r1
lsl r2, r2, #1
eor r0, r2
```

#### More efficient:

```
mov r0, #42
mov r1, #37
orr r2, r0, r1, ror #1
eor r0, r0, r2, lsl #1
```

В

## Barrel shifter example

#### Possible:

```
mov r0, #42
mov r1, #37
ror r1, r1, #1
orr r2, r0, r1
lsl r2, r2, #1
eor r0, r2
```

#### More efficient:

```
mov r0, #42
mov r1, #37
orr r2, r0, r1, ror #1
eor r0, r0, r2, lsl #1
```

▶ Barrel shifter does not update Rm, i.e. r1 and r2!

•

- ► After every 32-bit instruction, pc += 4
- ▶ By writing to the pc, we can jump to arbitrary locations (and continue execution from there)

- ► After every 32-bit instruction, pc += 4
- ▶ By writing to the pc, we can jump to arbitrary locations (and continue execution from there)
- ▶ While programming, addresses of instructions are not known

- ► After every 32-bit instruction, pc += 4
- By writing to the pc, we can jump to arbitrary locations (and continue execution from there)
- ▶ While programming, addresses of instructions are not known
- ► Solution: define a *label* and use b to branch to labels

- ► After every 32-bit instruction, pc += 4
- By writing to the pc, we can jump to arbitrary locations (and continue execution from there)
- ▶ While programming, addresses of instructions are not known
- ▶ Solution: define a *label* and use b to branch to labels
- Assembler and linker later resolve the address

- ► After every 32-bit instruction, pc += 4
- By writing to the pc, we can jump to arbitrary locations (and continue execution from there)
- ▶ While programming, addresses of instructions are not known
- ► Solution: define a *label* and use b to branch to labels
- Assembler and linker later resolve the address

```
mov r0, #42
b somelabel
mov r0, #37
somelabel:
```

## Conditional branches

► How to do a for/while loop?

#### Conditional branches

- ► How to do a for/while loop?
- ▶ Need to do a *test* and branch depending on the outcome

#### Conditional branches

- ► How to do a for/while loop?
- ▶ Need to do a *test* and branch depending on the outcome
  - cmp r0, r1 (r1 can also be shifted/rotated!)
  - ▶ cmp r0, #5

- ► How to do a for/while loop?
- ▶ Need to do a *test* and branch depending on the outcome
  - cmp r0, r1 (r1 can also be shifted/rotated!)
  - ▶ cmp r0, #5
- Really: subtract, set status flags, discard result

- How to do a for/while loop?
- Need to do a test and branch depending on the outcome
  - cmp r0, r1 (r1 can also be shifted/rotated!)
  - ▶ cmp r0, #5
- ► Really: subtract, set status flags, discard result
- Instead of b, use a conditional branch
  - ▶ beq label (r0 == r1)
  - ▶ bne label (r0 != r1)

- ▶ How to do a for/while loop?
- Need to do a test and branch depending on the outcome
  - cmp r0, r1 (r1 can also be shifted/rotated!)
  - ▶ cmp r0, #5
- Really: subtract, set status flags, discard result
- Instead of b, use a conditional branch
  - ▶ beq *label* (r0 == r1)
  - ▶ bne *label* (r0 != r1)
  - ▶ bhi label (r0 > r1, unsigned)
  - ▶ bls label (r0 <= r1, unsigned)
  - ▶ bgt label (r0 > r1, signed)
  - ▶ bge label (r0 >= r1, signed)

- How to do a for/while loop?
- Need to do a test and branch depending on the outcome
  - cmp r0, r1 (r1 can also be shifted/rotated!)
  - ▶ cmp r0, #5
- Really: subtract, set status flags, discard result
- Instead of b, use a conditional branch
  - ▶ beq label (r0 == r1)
  - ▶ bne label (r0 != r1)
  - bhi label (r0 > r1, unsigned)
  - ▶ bls label (r0 <= r1, unsigned)</pre>
  - ▶ bgt label (r0 > r1, signed)
  - ▶ bge label (r0 >= r1, signed)
  - And many more

## Conditional branches (example)

► In C:  $uint32_t a, b = 100;$ for  $(a = 0; a \le 50; a++)$  { b += a:► In asm: mov r0, #0 // a mov r1, #100 // b loop: add r1, r0 // b += a add r0, #1 // a++ cmp r0, #50 // compare a and 50 bls loop // loop if <=

▶ Often data does not fit in registers

- ▶ Often data does not fit in registers
- ► Solution: push intermediate values to the stack (changes sp)

- ▶ Often data does not fit in registers
- ► Solution: push intermediate values to the stack (changes sp)
- ▶ push {r0, r1}

- ▶ Often data does not fit in registers
- ► Solution: push intermediate values to the stack (changes sp)
- ▶ push {r0, r1}
- ► Can now re-use r0 and r1

- ▶ Often data does not fit in registers
- ► Solution: push intermediate values to the stack (changes sp)
- ▶ push {r0, r1}
- ► Can now re-use r0 and r1
- ► Later retrieve values in any register you like: pop {r0, r2}

- ▶ Often data does not fit in registers
- ► Solution: push intermediate values to the stack (changes sp)
- ▶ push {r0, r1}
- ► Can now re-use r0 and r1
- ▶ Later retrieve values in any register you like: pop {r0, r2}
- ► Can load from the stack without moving sp (in a few slides)
- ▶ Not popping all pushed values will crash the program

► Stack is nice for intermediate values, but not for constants or lookup tables

- Stack is nice for intermediate values, but not for constants or lookup tables
- 'word' = 32 bit, 'halfword' = 16 bit, 'doubleword' = 64 bit, 'byte' = 8 bit, 'nibble' = 4 bit

- Stack is nice for intermediate values, but not for constants or lookup tables
- 'word' = 32 bit, 'halfword' = 16 bit, 'doubleword' = 64 bit, 'byte' = 8 bit, 'nibble' = 4 bit
- Can directly insert words and bytes as 'data'

```
.data
somedata:
    .word 0x01234567, 0xfedcba98
    .byte 0x2a, 0x25
.text
    //continue with code
```

- Stack is nice for intermediate values, but not for constants or lookup tables
- 'word' = 32 bit, 'halfword' = 16 bit, 'doubleword' = 64 bit, 'byte' = 8 bit, 'nibble' = 4 bit
- Can directly insert words and bytes as 'data'

```
.data
somedata:
    .word 0x01234567, 0xfedcba98
    .byte 0x2a, 0x25
.text
    //continue with code
```

▶ Ends up somewhere in RAM, need a label to access it

- Stack is nice for intermediate values, but not for constants or lookup tables
- 'word' = 32 bit, 'halfword' = 16 bit, 'doubleword' = 64 bit, 'byte' = 8 bit, 'nibble' = 4 bit
- Can directly insert words and bytes as 'data'

```
.data
somedata:
    .word 0x01234567, 0xfedcba98
    .byte 0x2a, 0x25
.text
    //continue with code
```

- ▶ Ends up *somewhere* in RAM, need a label to access it
- ightharpoonup For n bytes of uninitialized memory, use a label and .skip n
  - For n bytes of 0-initialized data, use .lcomm somelabel, n

- Stack is nice for intermediate values, but not for constants or lookup tables
- 'word' = 32 bit, 'halfword' = 16 bit, 'doubleword' = 64 bit, 'byte' = 8 bit, 'nibble' = 4 bit
- Can directly insert words and bytes as 'data'

```
.data
somedata:
    .word 0x01234567, 0xfedcba98
    .byte 0x2a, 0x25
.text
    //continue with code
```

- ▶ Ends up somewhere in RAM, need a label to access it
- lacktriangle For n bytes of uninitialized memory, use a label and .skip  ${\tt n}$ 
  - ightharpoonup For n bytes of 0-initialized data, use .lcomm somelabel, n
- ► For global constants in ROM/flash, use .section .rodata

▶ adr r0, somelabel to get the address in a register

14

- ▶ adr r0, somelabel to get the address in a register
- ▶ ldr/str r1, [r0] loads/stores a value

- ▶ adr r0, somelabel to get the address in a register
- ▶ ldr/str r1, [r0] loads/stores a value
- ▶ ldr r1, [r0, #4] loads from r0+4 (bytes)

14

- ▶ adr r0, somelabel to get the address in a register
- ▶ ldr/str r1, [r0] loads/stores a value
- ▶ ldr r1, [r0, #4] loads from r0+4 (bytes)
- ▶ ldr r1, [r0, #4]! loads from r0+4 and increments r0 by 4
- ▶ ldr r1, [r0], #4 loads from r0 and increments r0 by 4

- adr r0, somelabel to get the address in a register
- ▶ ldr/str r1, [r0] loads/stores a value
- ▶ ldr r1, [r0, #4] loads from r0+4 (bytes)
- ▶ ldr r1, [r0, #4]! loads from r0+4 and increments r0 by 4
- ▶ ldr r1, [r0], #4 loads from r0 and increments r0 by 4
- ▶ ldr r1, [r0, r2] loads from r0+r2, cannot increment
- ▶ ldr r1, [r0, r2, ls1 #2] is possible
  - if r2 was a byte-offset, it's now used as word-offset

- adr r0, somelabel to get the address in a register
- ▶ ldr/str r1, [r0] loads/stores a value
- ▶ ldr r1, [r0, #4] loads from r0+4 (bytes)
- ▶ ldr r1, [r0, #4]! loads from r0+4 and increments r0 by 4
- ▶ ldr r1, [r0], #4 loads from r0 and increments r0 by 4
- ▶ ldr r1, [r0, r2] loads from r0+r2, cannot increment
- ▶ ldr r1, [r0, r2, lsl #2] is possible
  - if r2 was a byte-offset, it's now used as word-offset
- str also has these variants

- ▶ adr r0, somelabel to get the address in a register
- ▶ ldr/str r1, [r0] loads/stores a value
- ▶ ldr r1, [r0, #4] loads from r0+4 (bytes)
- ▶ ldr r1, [r0, #4]! loads from r0+4 and increments r0 by 4
- ▶ ldr r1, [r0], #4 loads from r0 and increments r0 by 4
- ▶ ldr r1, [r0, r2] loads from r0+r2, cannot increment
- ldr r1, [r0, r2, ls1 #2] is possible
   if r2 was a byte-offset, it's now used as word-offset
- str also has these variants
- ldm/stm r0, {r1,r2,r5} loads/stores multiple from consecutive memory locations
- ▶ ldm/stm r0!, {r1,r2,r5} [...] and increments r0

- adr r0, somelabel to get the address in a register
- ▶ ldr/str r1, [r0] loads/stores a value
- ▶ ldr r1, [r0, #4] loads from r0+4 (bytes)
- ▶ ldr r1, [r0, #4]! loads from r0+4 and increments r0 by 4
- ▶ ldr r1, [r0], #4 loads from r0 and increments r0 by 4
- ▶ ldr r1, [r0, r2] loads from r0+r2, cannot increment
- ldr r1, [r0, r2, ls1 #2] is possible
   if r2 was a byte-offset, it's now used as word-offset
- str also has these variants
- ldm/stm r0, {r1,r2,r5} loads/stores multiple from consecutive memory locations
- ▶ ldm/stm r0!, {r1,r2,r5} [...] and increments r0
- ▶ push {r0,r1} == stmdb sp!, {r0,r1}
  - 'store multiple decrement before'

#### Subroutines

```
somelabel:
    add r0, r1
    add r0, r1, ror #2
    add r0, r1, ror #4
    bx lr
main:
    bl somelabel
    mov r4, r0
    mov r0, r2
    mov r1, r3
    bl somelabel
 Ir keeps track of 'return address'
 ▶ Branch with link (b1) automatically sets lr
```

#### Subroutines

somelabel:

```
add r0, r1
    add r0, r1, ror #2
    add r0, r1, ror #4
    bx lr
main:
    bl somelabel
    mov r4, r0
    mov r0, r2
    mov r1, r3
    bl somelabel
 Ir keeps track of 'return address'
 Branch with link (b1) automatically sets 1r
 Some performance overhead due to branching
```

▶ Agreement on how to deal with parameters and return values

- ▶ Agreement on how to deal with parameters and return values
- ▶ If it fits, parameters in r0-r3

- ▶ Agreement on how to deal with parameters and return values
- ▶ If it fits, parameters in r0-r3
- ▶ Otherwise, a part in r0-r3 and the rest on the stack

- ▶ Agreement on how to deal with parameters and return values
- ▶ If it fits, parameters in r0-r3
- ▶ Otherwise, a part in r0-r3 and the rest on the stack
- ► Return value in r0

- ▶ Agreement on how to deal with parameters and return values
- ▶ If it fits, parameters in r0-r3
- ▶ Otherwise, a part in r0-r3 and the rest on the stack
- ► Return value in r0
- ► The callee(!) should preserve r4-r11 if it overwrites them
- r12 is a scratch register (no need to preserve)
- ▶ Important when calling your assembly from, e.g., C

- ► Agreement on how to deal with parameters and return values
- ▶ If it fits, parameters in r0-r3
- ▶ Otherwise, a part in r0-r3 and the rest on the stack
- ► Return value in r0
- ► The callee(!) should preserve r4-r11 if it overwrites them
- r12 is a scratch register (no need to preserve)
- ▶ Important when calling your assembly from, e.g., C
- ► For *private* subroutines: can ignore this ABI

#### Architecture Reference Manual

- ► Large PDF that includes all of this, and more
- Available online: https://developer.arm.com/documentation/ ddi0403/eb/
- ► See Chapter A7 for instruction listings and descriptions

#### Architecture Reference Manual

#### A6.7.3 ADD (immediate)

This instruction adds an immediate value to a register value, and writes the result to the destination register. It can optionally update the condition flags based on the result.

Encoding T1 All versions of the Thumb ISA.

ADDS <Rd>, <Rn>, #<imm3> ADD<c> <Rd>, <Rn>, #<imm3> Outside IT block.

15 14 13 12 11 10 9 8 7 6 5 4 3 2 1 0
0 0 0 1 1 1 0 imm3 Rn Rd

d = UInt(Rd); n = UInt(Rn); setflags = !InITBlock(); imm32 = ZeroExtend(imm3, 32);

**Encoding T2** 

All versions of the Thumb ISA.

ADDS <Rdn>,#<imm8>
ADD<c> <Rdn>,#<imm8>

Outside IT block. Inside IT block.

15 14 13 12 11 10 9 8 7 6 5 4 3 2 1 0
0 0 1 1 0 Rdn imm8

d = UInt(Rdn); n = UInt(Rdn); setflags = !InITBlock(); imm32 = ZeroExtend(imm8, 32);

Encoding T3 ARMv7-M

ADD{S}<c>.W <Rd>,<Rn>,#<const>

15 14 13 12 11 10 9 8 7 6 5 4 3 2 1 0 15 14 13 12 11 10 9 8 7 6 5 4 3 2 1 0

#### Architecture Reference Manual

#### Assembler syntax

ADD(S)<c><q> {<Rd>,} <Rn>, #<const> ADDW<c><q> {<Rd>,} <Rn>, #<const>

where:

S If present, specifies that the instruction updates the flags. Oth

update the flags.

<c><q> See Standard as sembler syntax fields on page A6-7.

<Rd> Specifies the destination register. If <Rd> is omitted, this reg

<Rn> Specifies the register that contains the first operand. If the SI (SP plus immediate) on page A6-26. If the PC is specified for

<const> Specifies the immediate value to be added to the value obta allowed values is 0-7 for encoding T1, 0-255 for encoding T

See Modified immediate constants in Thumb instructions of

allowed values for encoding T3.

## Time to get to work!

- ▶ If you haven't "walked through" the STM32F4 getting started, do so.
- If you never wrote assembly before, download this example in your assignment folder:

```
https://github.com/denigreco/
crypto_engineering_asm_example.git
```

- ► Otherwise, start working on ChaCha20
- ► These slides are also on the course website